## 行橋市集団健診 インターネット予約 Q&A

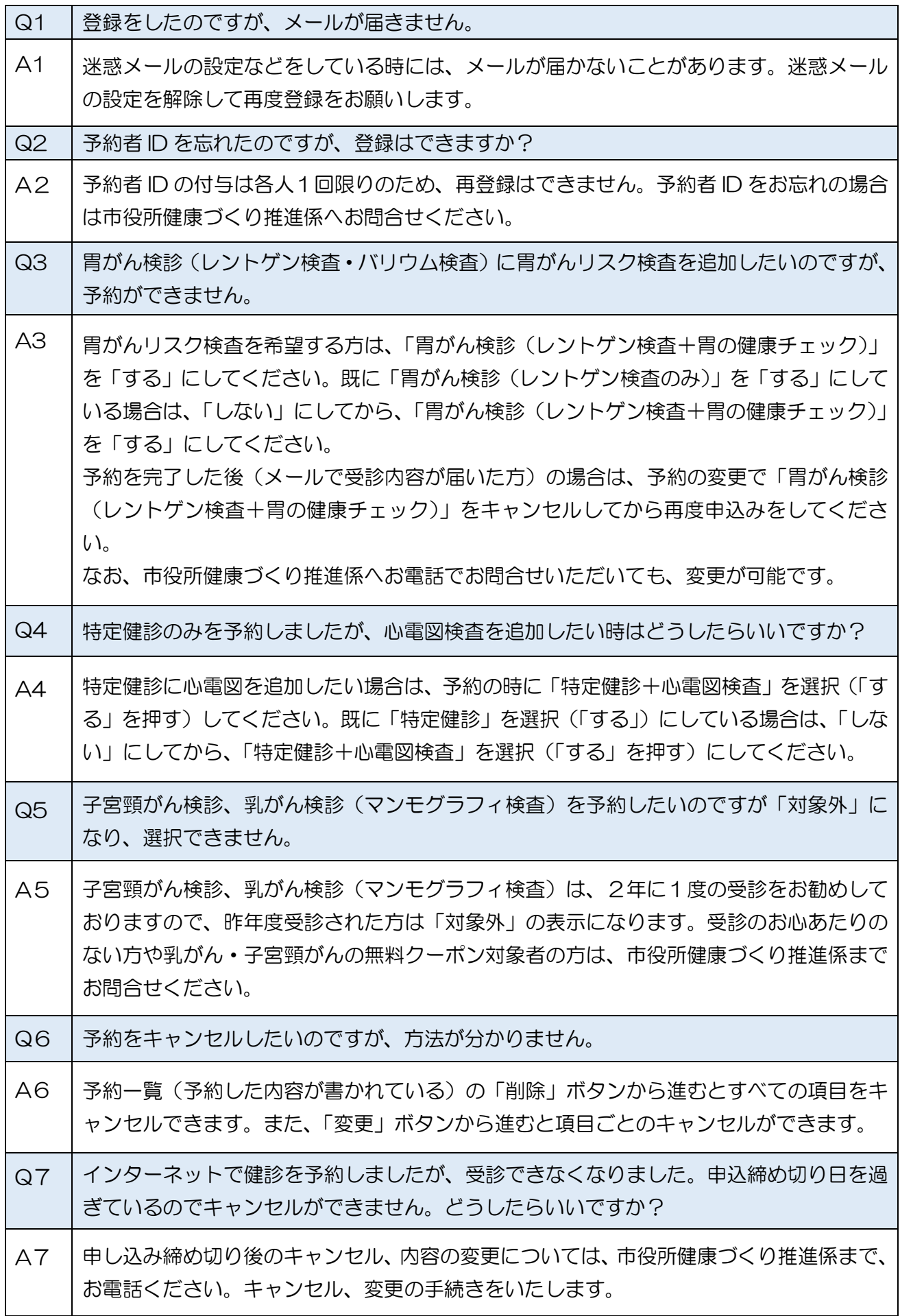

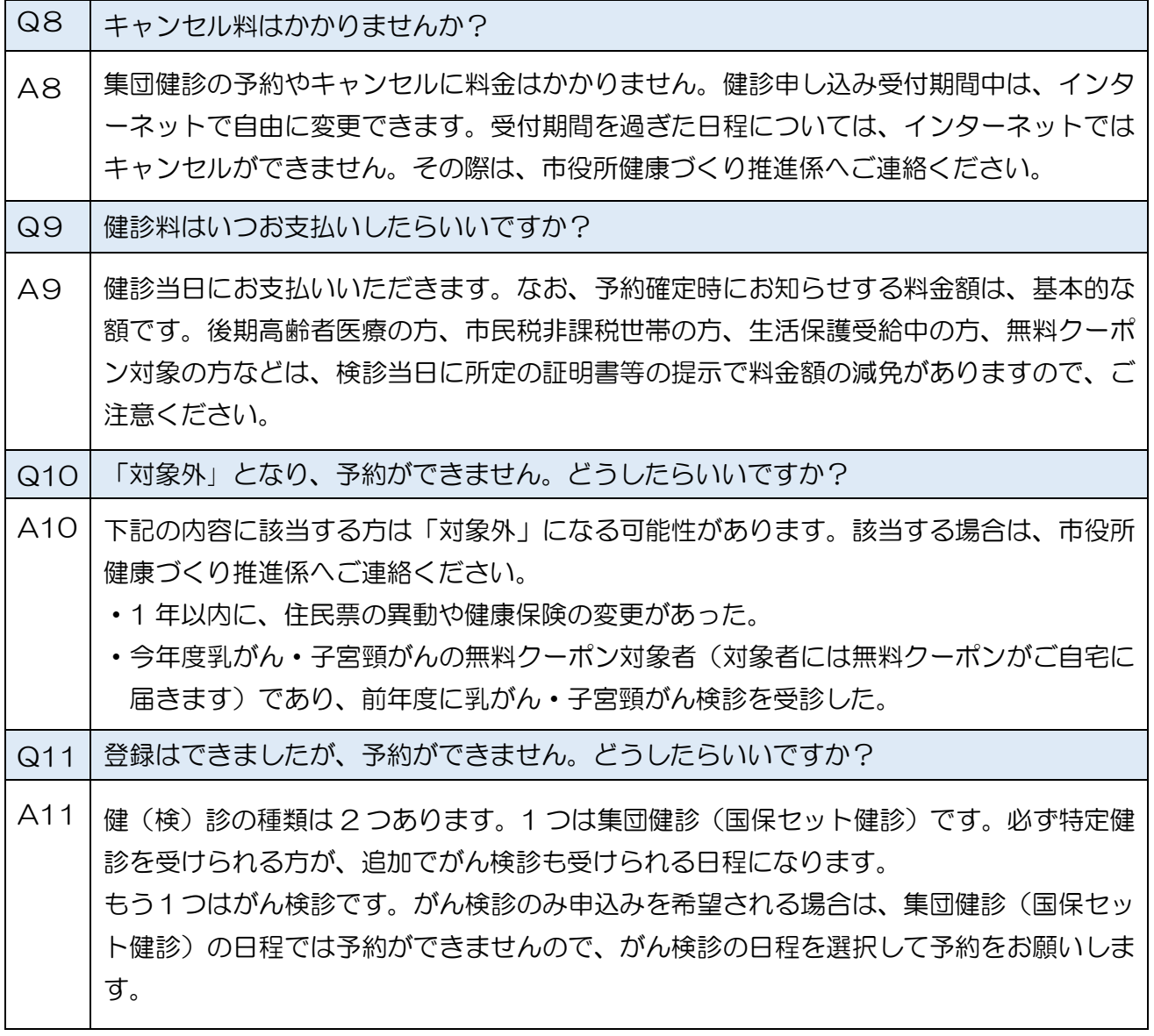